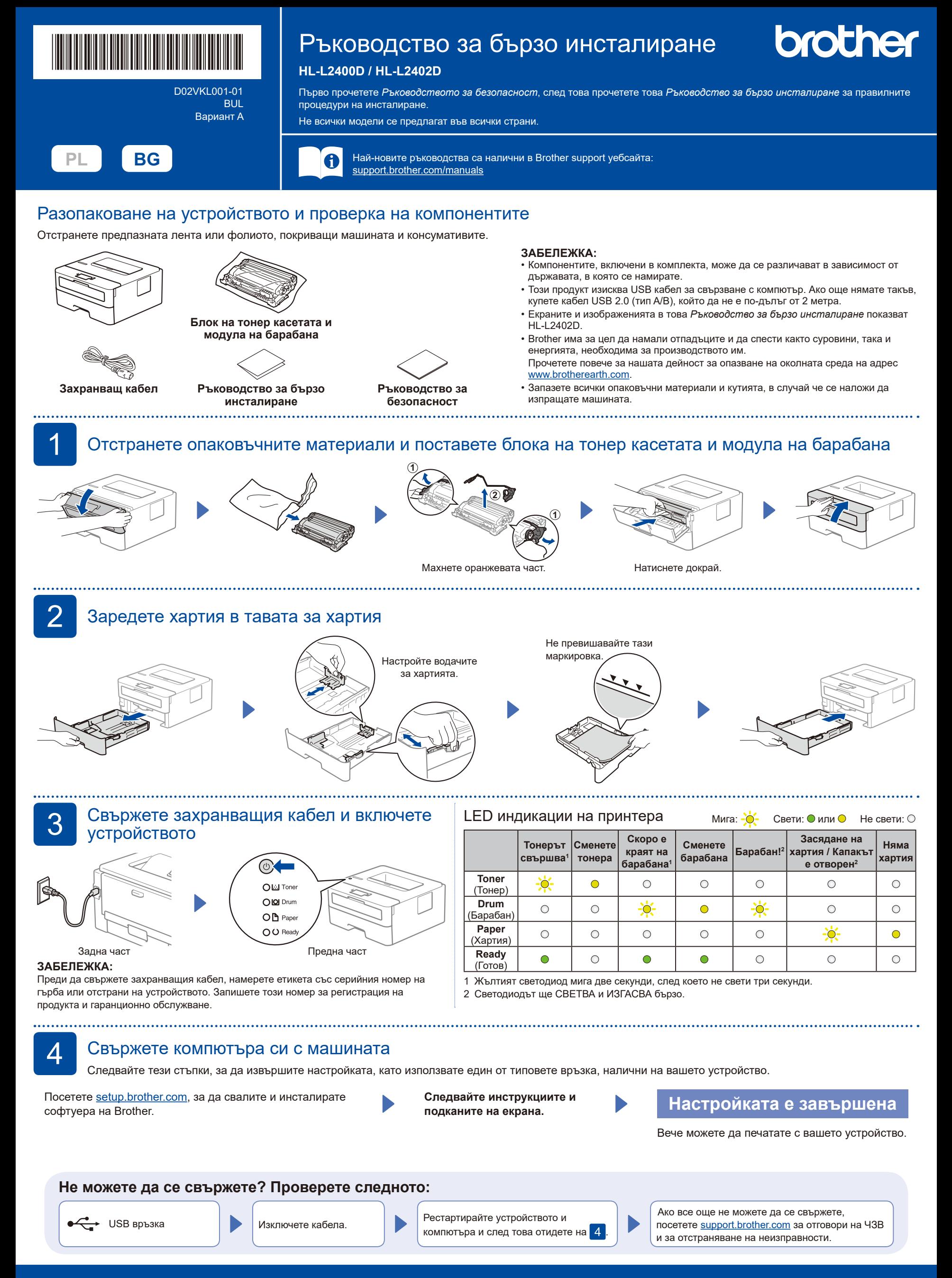

<span id="page-0-1"></span><span id="page-0-0"></span>За подробна информация за устройството и спецификации на продукта вижте *Онлайн Ръководство за потребителя* на адрес [support.brother.com/manuals.](https://support.brother.com/manuals) © 2023 Brother Industries, Ltd. Всички права запазени.